## **手順1:申請サイトにログインする**

ログイン画面で、新規申請した際の利用者IDとパスワードを入力してログインします。

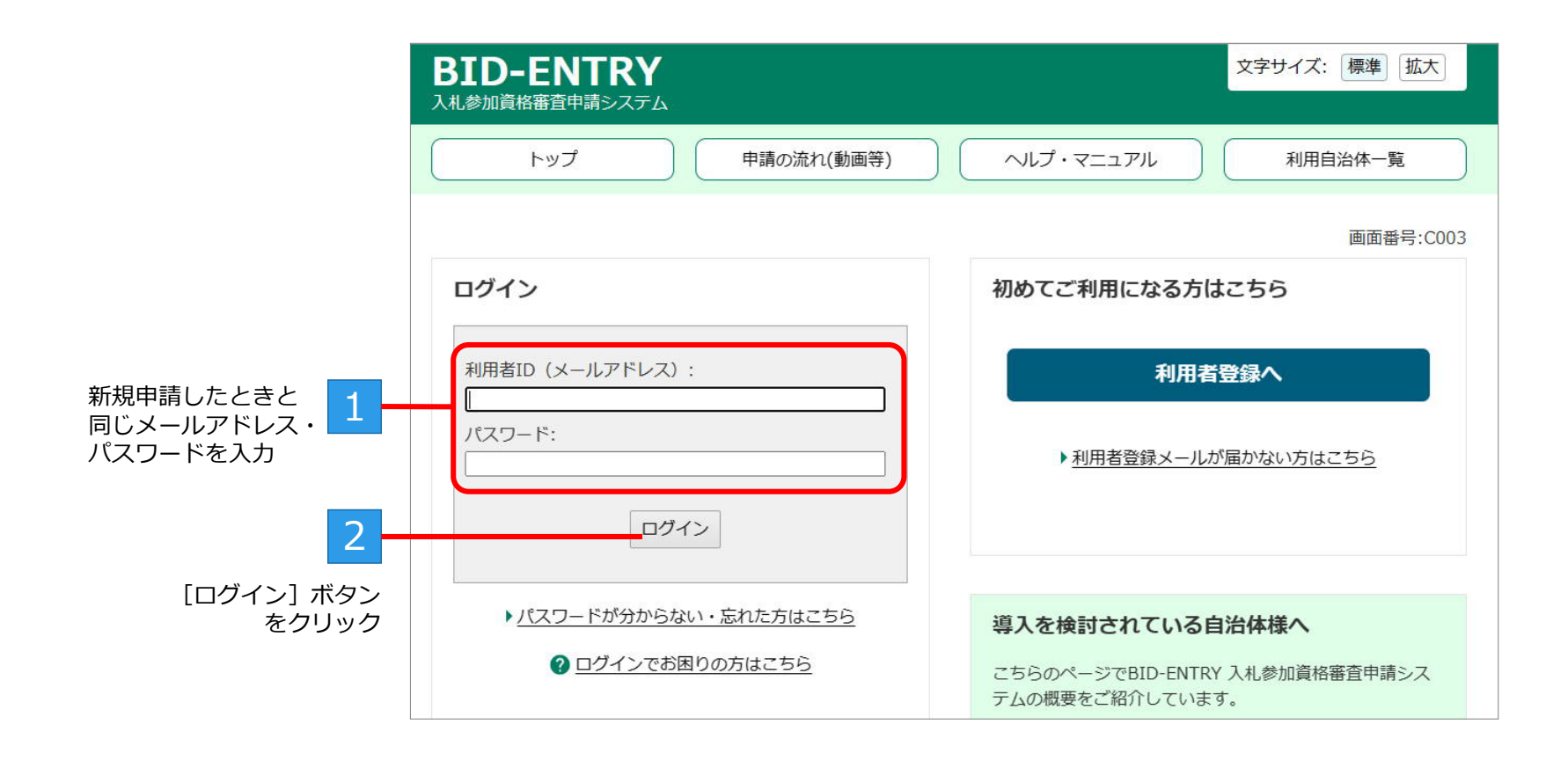